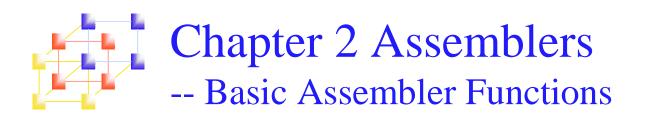

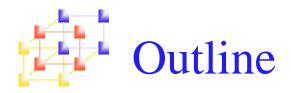

### Basic assembler functions

- A simple SIC assembler
- Assembler algorithm and data structure

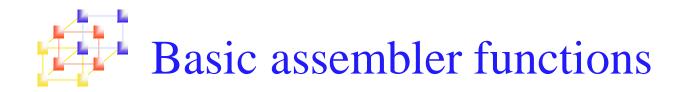

- Translating mnemonic operation codes to their machine language equivalents
- Assigning machine addresses to symbolic labels

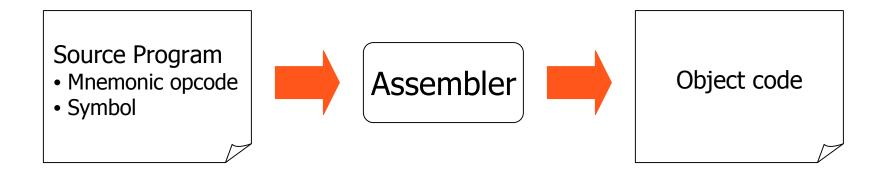

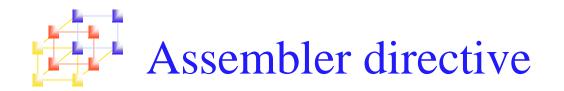

#### Assembler directives are pseudo instructions

- They provide instructions to the assembler itself
- They are not translated into machine operation codes
- SIC assembler directive
  - START : specify name & starting address
  - END : end of source program, specify the first execution instruction
  - BYTE, WORD, RESB, RESW
  - End of record : a null char (00)
  - End of file : a zero-length record

| 5   | COPY        | START  | 1000   |
|-----|-------------|--------|--------|
| 10  | FIRST       | STL    | RETADR |
| 15  | CLOOP       | JSUB   | RDREC  |
| 20  |             | LDA    | LENGTH |
| 25  |             | COMP   | ZERO   |
| 30  |             | JEQ    | ENDFIL |
| 35  |             | JSUB / | WRREC  |
| 40  |             | J      | CLOOP  |
| 45  | ENDFIL      | LDA    | EOF    |
| 50  |             | STA    | BUFFER |
| 55  |             | LDA    | THREE  |
| 60  |             | STA    | LENGTH |
| 65  | Forward     | JSUB   | WRREC  |
| 70  | reference , | LDL    | RETADR |
| 75  | /           | RSUB   |        |
| 80  | EOF         | BYTE   | C'EOF' |
| 85  | THREE /     | WORD   | 3      |
| 90  | ZERO        | WORD   | 0      |
| 95  | RETADR      | RESW   | 1      |
| 100 | LENGTH      | RESW   | 1      |
| 105 | BUFFER      | RESB   | 4096   |
| 440 |             |        |        |

COPY FILE FROM INPUT TO OUTPUT SAVE RETURN ADDRESS READ INPUT RECORD TEST FOR EOF (LENGTH = 0)

EXIT IF EOF FOUND WRITE OUTPUT RECORD LOOP INSERT END OF FILE MARKER

SET LENGTH = 3

WRITE EOF GET RETURN ADDRESS RETURN TO CALLER

LENGTH OF RECORD 4096-BYTE BUFFER AREA

| 110 |        |        |                 |                                |
|-----|--------|--------|-----------------|--------------------------------|
| 115 |        | SUBROU | FINE TO READ RE | CORD INTO BUFFER               |
| 120 |        |        |                 |                                |
| 125 | RDREC  | LDX    | ZERO            | CLEAR LOOP COUNTER             |
| 130 |        | LDA    | ZERO            | CLEAR A TO ZERO                |
| 135 | RLOOP  | TD     | INPUT           | TEST INPUT DEVICE              |
| 140 |        | JEQ    | RLOOP           | LOOP UNTIL READY               |
| 145 |        | RD     | INPUT           | READ CHARACTER INTO REGISTER A |
| 150 |        | COMP   | ZERO            | TEST FOR END OF RECORD (X'00') |
| 155 |        | JEQ    | EXIT            | EXIT LOOP IF EOR               |
| 160 |        | STCH   | BUFFER,X        | STORE CHARACTER IN BUFFER      |
| 165 |        | TIX    | MAXLEN          | LOOP UNLESS MAX LENGTH         |
| 170 |        | JLT    | RLOOP           | HAS BEEN REACHED               |
| 175 | EXIT   | STX    | LENGTH          | SAVE RECORD LENGTH             |
| 180 |        | RSUB   |                 | RETURN TO CALLER               |
| 185 | INPUT  | BYTE   | X'F1'           | CODE FOR INPUT DEVICE          |
| 190 | MAXLEN | WORD   | 4096            |                                |
| 195 |        |        |                 |                                |

| 192 | •      |        |                 |                           |
|-----|--------|--------|-----------------|---------------------------|
| 200 |        | SUBROU | TINE TO WRITE H | RECORD FROM BUFFER        |
| 205 |        |        |                 |                           |
| 210 | WRREC  | LDX    | ZERO            | CLEAR LOOP COUNTER        |
| 215 | WLOOP  | TD     | OUTPUT          | TEST OUTPUT DEVICE        |
| 220 |        | JEQ    | WLOOP           | LOOP UNTIL READY          |
| 225 |        | LDCH   | BUFFER,X        | GET CHARACTER FROM BUFFER |
| 230 |        | WD     | OUTPUT          | WRITE CHARACTER           |
| 235 |        | TIX    | LENGTH          | LOOP UNTIL ALL CHARACTERS |
| 240 |        | JLT    | WLOOP           | HAVE BEEN WRITTEN         |
| 245 |        | RSUB   |                 | RETURN TO CALLER          |
| 250 | OUTPUT | BYTE   | X'05'           | CODE FOR OUTPUT DEVICE    |
| 255 |        | END    | FIRST           |                           |
|     |        |        |                 |                           |

### Purpose of example program

- Reads records from input device (code F1)
- Copies them to output device (code 05)
- At the end of the file, writes EOF on the output device, then RSUB to the operating system

### Data transfer (RD, WD)

- A buffer is used to store record
- Buffering is necessary for different I/O rates
- The end of each record is marked with a null character  $(00)_{16}$
- The end of the file is indicated by a zero-length record
- Subroutines (JSUB, RSUB)
  - RDREC, WRREC
  - Save link register first before nested jump

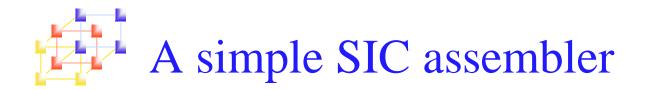

### Assembler's functions

- Convert mnemonic operation codes to their machine language equivalents
- Convert symbolic operands to their equivalent machine addresses
- Decide the proper instruction format
- Convert the data constants to internal machine representations
- Write the object program and the assembly listing

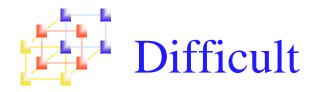

- Convert symbolic operands to their equivalent machine addresses
  - Forward reference
  - 2 passes
    - First pass: scan the source program for label definitions and assign addresses
    - Second pass: perform actual translation

### Example program with object code (Figure 2.2 pp. 47)

| Line | Loc  | Object code |        |        |        |
|------|------|-------------|--------|--------|--------|
|      |      |             |        |        |        |
| 5    | 1000 | COPY        | START  | 1000   |        |
| 10   | 1000 | FIRST       | STL    | RETADR | 141033 |
| 15   | 1003 | CLOOP       | JSUB   | RDREC  | 482039 |
| 20   | 1006 |             | LDA    | LENGTH | 001036 |
| 25   | 1009 |             | COMP   | ZERO   | 281030 |
| 30   | 100C |             | JEQ    | ENDFIL | 301015 |
| 35   | 100F |             | JSUB / | WRREC  | 482061 |
| 40   | 1012 |             | J /    | CLOOP  | 3C1003 |
| 45   | 1015 | ENDFIL      | LDA    | EOF    | 00102A |
| 50   | 1018 |             | STA    | BUFFER | 0C1039 |
| 55   | 101B |             | LDA    | THREE  | 00102D |
| 60   | 101E |             | STA    | LENGTH | 0C1036 |
| 65   | 1021 |             | JSUB   | WRREC  | 482061 |
| 70   | 1024 |             | LDL    | RETADR | 081033 |
| 75   | 1027 |             | RSUB   |        | 4C0000 |
| 80   | 102A | EOF         | BYTE   | C'EOF' | 454F46 |
| 85   | 102D | THREE       | WORD   | 3      | 000003 |
| 90   | 1030 | ZERO        | WORD   | 0      | 000000 |
| 95   | 1033 | RETADR      | RESW   | 1      |        |
| 100  | 1036 | LENGTH      | RESW   | 1      |        |
| 105  | 1039 | BUFFER      | RESB   | 4096   |        |
| 110  |      | . dbirlor   |        |        |        |

## Example program with object code (Figure 2.2 pp. 47)

| 110 |      |        |           |                   |             |
|-----|------|--------|-----------|-------------------|-------------|
| 115 |      |        | SUBROUTIN | NE TO READ RECORD | INTO BUFFER |
| 120 |      |        |           |                   |             |
| 125 | 2039 | RDREC  | LDX       | ZERO              | 041030      |
| 130 | 203C |        | LDA       | ZERO              | 001030      |
| 135 | 203F | RLOOP  | TD        | INPUT             | E0205D      |
| 140 | 2042 |        | JEQ       | RLOOP             | 30203F      |
| 145 | 2045 |        | RD        | INPUT             | D8205D      |
| 150 | 2048 |        | COMP      | ZERO              | 281030      |
| 155 | 204B |        | JEQ       | EXIT              | 302057      |
| 160 | 204E |        | STCH      | BUFFER,X          | 549039      |
| 165 | 2051 |        | TIX       | MAXLEN            | 2C205E      |
| 170 | 2054 |        | JLT       | RLOOP             | 38203F      |
| 175 | 2057 | EXIT   | STX       | LENGTH            | 101036      |
| 180 | 205A |        | RSUB      |                   | 4C0000      |
| 185 | 205D | INPUT  | BYTE      | X'F1'             | F1          |
| 190 | 205E | MAXLEN | WORD      | 4096              | 001000      |
|     |      |        |           |                   |             |

## Example program with object code (Figure 2.2 pp. 47)

| 195 |      |          |          |                   |                |
|-----|------|----------|----------|-------------------|----------------|
| 200 |      |          | SUBROUTI | NE TO WRITE RECOR | RD FROM BUFFER |
| 205 |      | . do adi |          |                   |                |
| 210 | 2061 | WRREC    | LDX      | ZERO              | 041030         |
| 215 | 2064 | WLOOP    | TD       | OUTPUT            | E02079         |
| 220 | 2067 |          | JEQ      | WLOOP             | 302064         |
| 225 | 206A |          | LDCH     | BUFFER,X          | 509039         |
| 230 | 206D |          | WD       | OUTPUT            | DC2079         |
| 235 | 2070 |          | TIX      | LENGTH            | 2C1036         |
| 240 | 2073 |          | JLT      | WLOOP             | 382064         |
| 245 | 2076 |          | RSUB     |                   | 4C0000         |
| 250 | 2079 | OUTPUT   | BYTE     | X'05'             | 05             |
| 255 |      |          | END      | FIRST             |                |
|     |      |          |          |                   |                |

## Format of object program (Figure 2.3 pp.49)

#### Header record

- Col. 1 H
- Col. 2~7 Program name
- Col. 8~13 Starting address of object program (hex)
- Col. 14-19 Length of object program in bytes (hex)

#### Text record

- Col. 1 T
- Col. 2~7 Starting address for object code in this record (hex)
- Col. 8~9 Length of object code in this record in bytes (hex)
- Col. 10~69 Object code, represented in hex (2 col. per byte)

#### End record

- Col.1 E
- Col.2~7 Address of first executable instruction in object program (hex)

### "^" is only for separation only

### Format of object program (Figure 2.3 pp.49)

• LENGTH: 3 bytes

• BUFFER: 4096 bytes =  $(1000)_{16}$ 

```
HCOPY 0010000107A

T0010001E1410334820390010362810303010154820613C100300102A0C103900102D

T00101E150C10364820610810334C0000454F46000003000000

T0020391E041030001030E0205D30203FD8205D2810303020575490392C205E38203F

T0020571C1010364C0000F1001000041030E02079302064509039DC20792C1036

T002073073820644C000005

E001000
```

Address 1033 ~ 2038: reserve storage by loader • RETADR: 3 bytes

15

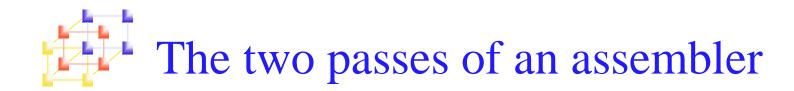

#### Pass 1 (define symbols)

- Assign addresses to all statements in the program
- Save the addresses assigned to all labels for use in Pass 2
- Perform assembler directives, including those for address assignment, such as BYTE and RESW
- Pass 2 (assemble instructions and generate object program)
  - Assemble instructions (generate opcode and look up addresses)
  - Generate data values defined by BYTE, WORD
  - Perform processing of assembler directives not done during Pass 1
  - Write the object program and the assembly listing

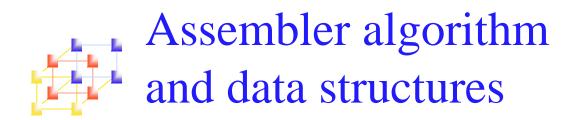

- OPTAB: operation code table
- SYMTAB: symbol table
- LOCCTR: location counter

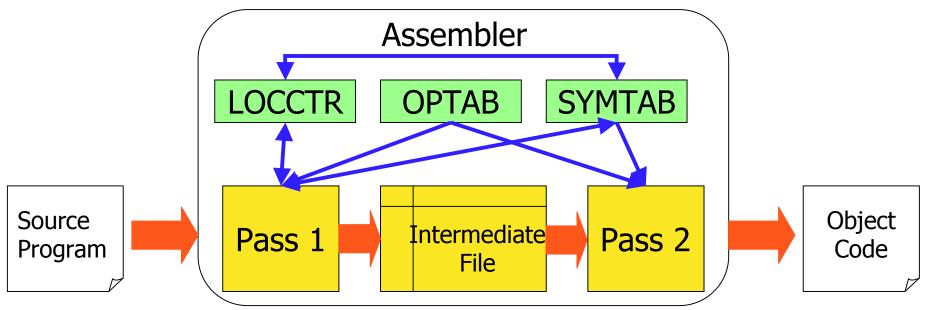

The intermediate file include each source statement, assigned address and error indicator

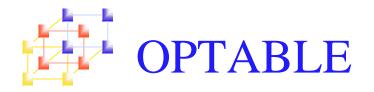

- Mnemonic operation codes ⇔ Machine code
- Contain instruction format and length
  - LOCCTR  $\leftarrow$  LOCCTR + (instruction length)
- Implementation
  - It is a static table
  - Array or hash table
    - Usually use a hash table (mnemonic opcode as key)

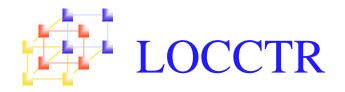

- Initialize to be the beginning address specified in the "START" statement
- LOCCTR ← LOCCTR + (instruction length)
- The current value of LOCCTR gives the address to the label encountered

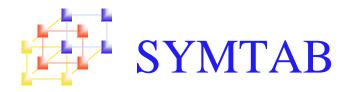

- Label name ⇔ label address, type, length, flag
  - To indicate error conditions (Ex: multiple define)
- It is a dynamic table
  - Insert, delete and search
  - Usually use a hash table
    - The hash function should perform non-random key (Ex: LOOP1, LOOP2, X, Y, Z)

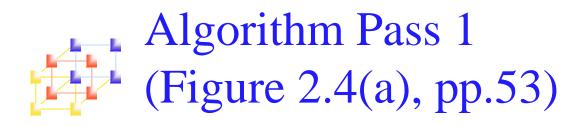

```
Pass 1:
end {Pass 1}
                                                                                                                                                                                                                                                                                                                                                                                                                                                                                                                                                                                                                                                                                                                                                                                                                                 begin
                  save (LOCCTR -
                                  write last line
                                                                                                                                                                                                                                                                                                                                                                                                                                                                                                                                                                                                                                                                 else
                                                                                                                                                                                                                                                                                                                                                                                                                                                                                                                                                                                                                            while OPCODE ≠ 'END' do
                                                                                                                                                                                                                                                                                                                                                                                                                                                                                                                                                                                                                                                                                                                                                                                                            read first input line
                                                                                                                                                                                                                                                                                                                                                                                                                                                                                                                                                                                                                                                                                                                                                                                             if OPCODE
                                                    end {while not
                                                                                                                                                                                                                                                                                                                                                                                                                                                                                                                                                                                                            begin
                                                                                                                                                                                                                                                                                                                                                                                                                                                                                                                                                                                                                                           initialize LOCCTR to
                                                                                                                                                                                                                                                                                                                                                                                                                                                                                                                                                                                                                                                                                end {if START}
                                                                                                                                                                                                                                                                                                                                                                                                                                                                                                                                                                                                                                                                                                                                                                           begin
                                                                                     write line to intermediate file
                                                                   read next input line
                                                                                                                                                                                                                                                                                                                                                                                                                                                                                                                                                                                    if this is not a comment line then
                                                                                                                                                                                                                                                                                                                                                                                                                                                                                                                                                                                                                                                                                               read next input line
                                                                                                                                                                                                                                                                                                                                                                                                                                                                                                                                                                                                                                                                                                                                                         save
                                                                                                                                                                                                                                                                                                                                                                                                                                                                                                                                                                                                                                                                                                                     write
                                                                                                                                                                                                                                                                                                                                                                                                                                                                                                                                                                                                                                                                                                                                   initialize LOCCTR to starting address
                                                                                                       end {if not
                                                                                                                                                                                                                                                                                                                                                                                                                                                                                                                                                                                                                                                                                                                                                                                               Н
                                                                                                                                                                                                                                                                                                                                                                                                                                                                                                                                                                        begin
                                                                                                                                                                                                                                                                                                                                                                                                                                                                                                                                                                                                                                                                                                                                                    #[OPERAND] as starting address
                                                                                                                                                                                                                                                                                                                                                                                                                                                                                                                                                                                                                                                                                                                   line
                                                                                                                                                                                                                                                                                                                                                                                                                                                                                                                                                                                                                                                                                                                                                                                            'START' then
                                                                                                                                              else
                                                                                                                                                                                                                                                                                                                                                                                      Ŀ.
          starting address) as program length
                                                                                                                                                                                                                                  else if OPCODE = 'BYTE' then
                                                                                                                                                                                                                                                                      else if OPCODE = 'RESB' then
                                                                                                                                                                                                                                                                                                           else if OPCODE =
                                                                                                                                                                                                                                                                                                                                             else if OPCODE = 'WORD' then
                                                                                                                                                                                                                                                                                                                                                                                                      search OPTAB for OPCODE
                                                                                                                                                                                                                                                                                                                                                                                                                                                                                                                                                      Ľ,
                               to intermediate
                                                                                                                                                                                                                                                                                                                                                                                    found then
                                                                                                                         set error flag (invalid
                                                                                                                                                                                                                                                    add #[OPERAND] to LOCCTR
                                                                                                                                                                                                                                                                                        add 3 * #[OPERAND] to LOCCTR
                                                                                                                                                                                                                                                                                                                            add 3 to LOCCTR
                                                                                                                                                                                                                    begin
                                                                                                                                                              end {if BYTE}
                                                                                                                                                                                                                                                                                                                                                                    add 3
                                                                                                                                                                                                                                                                                                                                                                                                                                                                                                                                                  there is a symbol in the LABEL field then
                                                                                                                                                                                                                                                                                                                                                                                                                   end {if symbol}
                                                                                                                                                                                                                                                                                                                                                                                                                                                                                                                                    begin
                                                                                                                                                                                                                                                                                                                                                                                                                                                                                                                                                                                                                                                                                                                  to intermediate file
                                                    END)
                                                                                                                                                                            add length to LOCCTR
                                                                                                                                                                                             find length of constant
                                                                                                                                                                                                                                                                                                                                                                                                                                                           else
                                                                                                                                                                                                                                                                                                                                                                                                                                                                                           if found then
                                                                                                                                                                                                                                                                                                                                                                                                                                                                                                             search SYMTAB for LABEL
                                                                                                       a comment}
                                                                                                                                                                                                                                                                                                                                                               {instruction length}
                                                                                                                                                                                                                                                                                                                                                                                                                                                                         set error flag (duplicate symbol)
                                                                                                                                                                                                                                                                                                                                                                                                                                      insert (LABEL, LOCCTR) into SYMTAB
                                                                                                                                                                                                                                                                                                                                                                                                                                                                                                                                                                                                                                               0
                                                                                                                                                                                                                                                                                                           'RESW' then
                                  file
                                                                                                                         operation code)
                                                                                                                                                                                               in bytes
                                                                                                                                                                                                                                                                                                                                                                 to LOCCTR
```

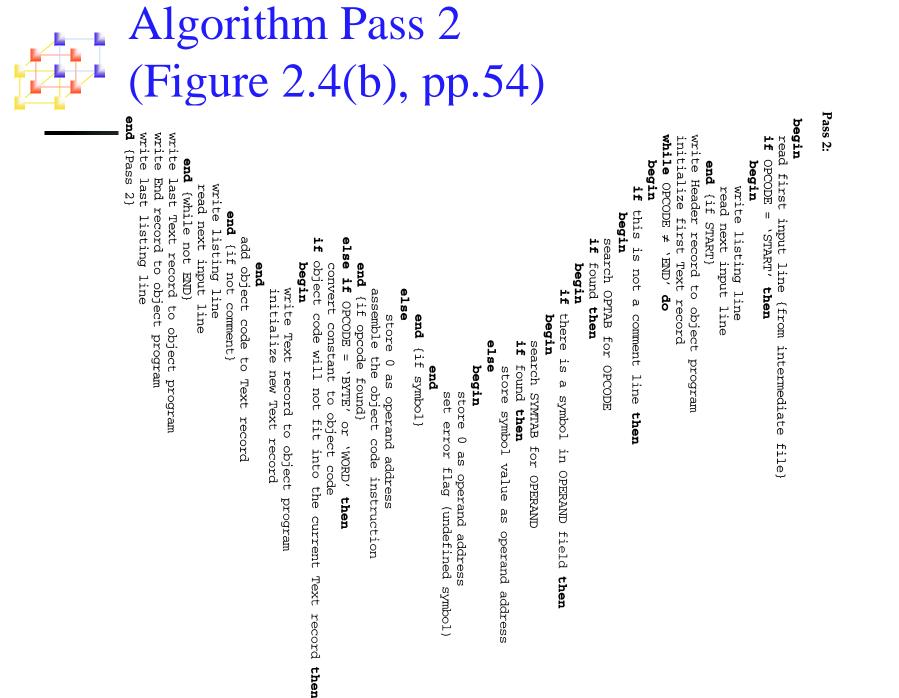